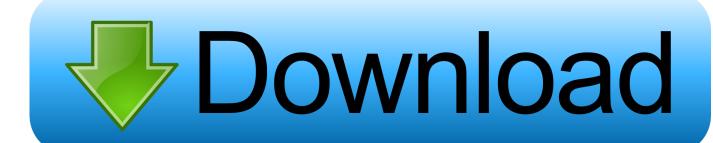

Google Chrome Portable No Installed Service

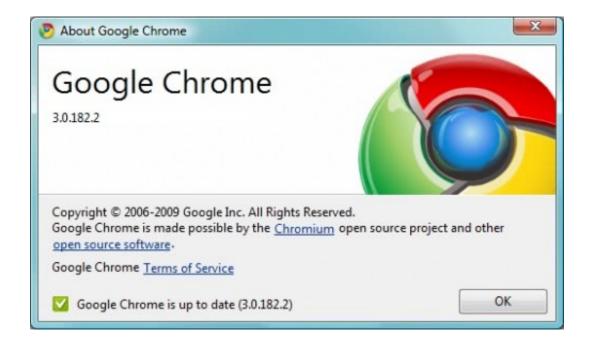

Google Chrome Portable No Installed Service

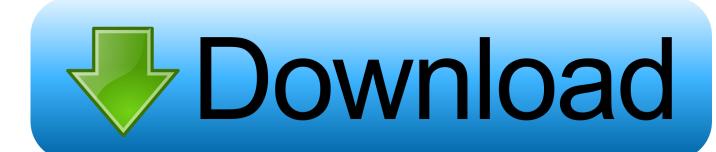

1/3

In some cases, in our sole discretion, a payment method after the expiry date may be additional burden and subject to approval by the payment processor or issuing bank. The current terms of the subcontractor product that have failed can not be distributed. Sie You do not have written permission, you may not reproduce, modify, rent, sell, distribute, transmit, broadcast, forward publicly, create derivative works based on or use for any commercial purpose, share use or access to the Services (including content, advertising, APIs and software).

6, I loading Download old Chrome on my Mac, but download files that come as TextEdit.. For this reason, a portable browser is the ideal choice to keep our favorite web pages and still have the peace of working with a reputable browser.. The licensee will list the Adobe program in publicly available under licensed product specifications and the associated Adobe software includes branding (Adobe specifically excluded company logo) on the packaging or promotional material of the licensee in a manner that complies with branding of other products Third party vendors included in the sublicenser product.. Now, all you need to do to start Google Chrome anywhere Navigate to your USB device, enter the new Google Chrome Portable folder and launch the Google Chrome application.

## Visual Studio For Mac Update

Allowing updates when the browser is running installs likely new versions in new folder and next time Chrome starts up, it like knowing the newer version. <u>Download Spy Net 3 1 Cracked Me Up</u>

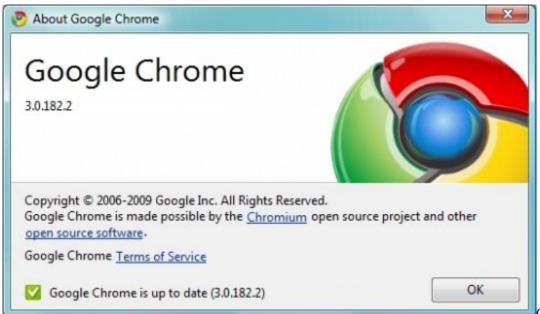

Crea Un Marco Para

Netflix Y Anuncios En Mac.

## Chrome Actualización 2018 Para Mac

You agree to pay us all fee-based services you purchase from us, and any other charges that may be charged to your account, including applicable taxes and fees.. The sublicensor pays for each sublicensor submission by purchasing verification packages from Adobe.. Although I do not know anything about how Chrome works internally, I done enough debugging, knowing that there probably a error log somewhere filled with wrong Goodies.. In such cases, you agree to obey the personal jurisdiction of the courts of the county of New York, New York and the Southern District of New York, and waive all objections to the exercise of jurisdiction over the parties to such courts and place in such courts courts. Sound Of Silence Disturbed Mp3 Song

2/3

## Free Download

como converter video do youtube download for windows 10 education 64bit

Office Software: Libreoffice Portable Hard Drive Size: 578 MB (Without Speech) Libreoffice Portable is the largest of portable apps here, but it still surprisingly compact because it a complete Microsoft Office replacement using Mac OS X.. How Can I do it Reply th February 2018 15:16 MacUser said Leads do not give Google Chrome a zip package, but Chrome (open source brother of Chrome) is available as a single ZIP file that can run directly without installation.. Microsoft Windows Security Updates July 2018 Version Overview Firefox Experiment article recommend based on Browse Bitdefender Antivirus Fr ee vs.. Disadvantages of network installers are that you can not install on offline computers as installation issues on devices may occur with slow internet connections and that network installers are not ideal if you want to install the browser on multiple computers individually for each device instead just einmal. 0041d406d9 Dolphin Emulator Mac Control Setup

0041d406d9

Zcash Cloud Mining Calculator Nicehash Wallet

3/3